# 18. Ветвление в языке Python

## Логические переменные

Как известно, величины логического типа принимают всего два значения. В Python это False и True. Эти константы определены так, что False < True. Логические переменные относятся к типу bool, названному в честь английского математика Джорджа Буля - создателя алгебры логики. Логические значения получаются в результате выполнения операций сравнения числовых, строковых и логических выражений. Поэтому в Python логической переменной можно присваивать результат операции сравнения.

Напишем программу, определяющую истинность высказывания «Число N является чётным» для произвольного целого числа N. Пусть  $z$  - логическая переменная, N - переменная целого типа. Тогда в результате выполнения оператора присваивания  $z = N\%$  2 = 0 переменной z будет присвоено значение True при любом чётном N и False в противном случае.

## Пример 1.

Определение истинности высказывания о чётности числа

 $N = int(input('Введите исходное число: '))$  $z = N\%$  2 == 0 print ('Число', N, 'является чётным -', z)

#### Логические выражения - условия

Логическое условие - это выражение, относительно которого можно сказать истинно оно (то есть выполняется) или ложно (то есть не выполняется).

В качестве условий в операторах ветвления используются логические выражения:

• простые записанные с помощью логических отношений  $(<, >, > =, \leq, :=$  (не равно), = = (равно));

• составные (сложные) - записанные с помощью логических операций - связок and - и, ог - или, not - не. Например, «на улице холодно и идет дождь». Два простых условия «на улице холодно», «на улице идет дождь» здесь связаны логической операцией - связкой И. Таким образом, сложное условие состоит из нескольких простых условий, соединённых логическими операциями - связками.

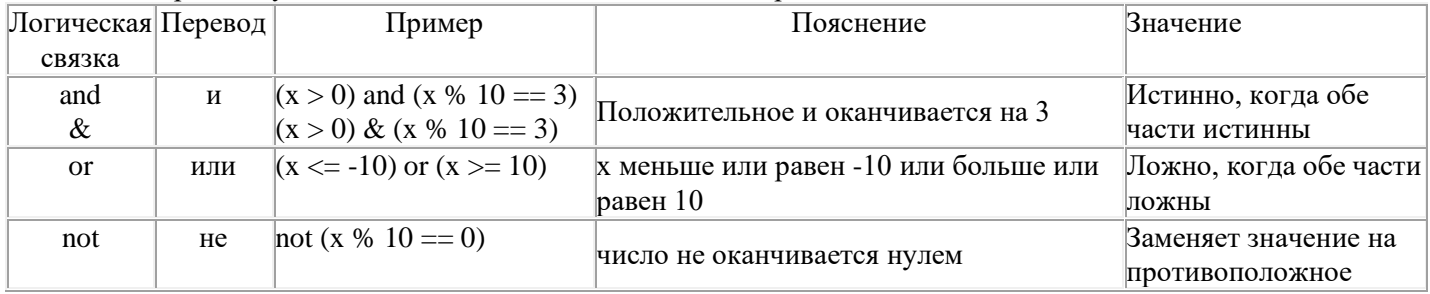

Операция *И* and - требует одновременного выполнения двух условий. Условие 1 and условие 2 будет принимать истинное значение, только если оба простых условия истинны одновременно, причем, если условие 1 ложно, то условие 2 проверяться не будет.

Операция ИЛИ ог - требует выполнения хотя бы одного из условий. Условие 1 ог условие 2 - будет принимать истинное значение, если хотя бы одно из условий (1 или 2) или оба условия истинны, причем, если условие 1 истинно, то условие 2 проверяться не будет.

Операция **HE** not (условие 1) - будет принимать истинное значение, если условие 1 ложно и наоборот.

### Приоритет выполнения логических операций и отношений

- 1. Операции в скобках
- 2. Операция НЕ
- 3. Логические отношения >, <, >=, <=, ==, !=
- 4. Операция И
- 5. Операция ИЛИ

Для изменения порядка действий используются круглые скобки.

Условия  $a = b$  и not(a != b) истинны для одних и тех же значений а и b, поэтому одно из них можно заменить на другое. Такие условия называются равносильными.

Приведём примеры равносильных условий.

Равносильными будут условия:  $A > B$  и not  $(A \le B)$ .

Условие not ( $x \ge 0$  and  $x \le 10$ ) означает «х не находится внутри отрезка [0; 10]». Это значит, что значение х на числовой оси расположено левее нуля или правее, чем 10. Поэтому его можно записать без использования операции «НЕ»:  $x < 0$  or  $x > 10$ . Обратите внимание, что в исходном выражении простые условия были связаны с помощью операции «И», а в равносильном обратные условия связаны с помощью «ИЛИ».

Условие not ( $x == 2$  or  $x == 5$ ) означает, что значение x не равно ни двум, ни пяти, то есть истинно условие  $x \ne 2$  and  $x \ne 5$ . Здесь при переходе к равносильному условию без НЕ логическая операция «ИЛИ» была заменена на «И».

Используя операцию «НЕ», можно записывать условия по-разному, как нам удобнее в каждом случае.

Напишем программу, определяющую истинность высказывания «Треугольник с длинами сторон a, b, с является равнобедренным» для произвольных целых чисел a, b, c. Пример 2.

Определение истинности высказывания о равнобедренном треугольнике

 $a = int(input('BBEQATE) 3HAHeHHe 3H. '))$  $b = int(input('BBEQATE)$ значение  $b$ : '))  $c = int(input('BBEQATE 3H4C)$  ( $c = '$ )  $z = (a == b)$  or  $(a == c)$  or  $(b == c)$ print( ' Треугольник является равнобедренным- ', z)

В языке Python разрешены двойные неравенства, например,  $A \leq B \leq C$ . Так, вместо  $x>=0$  and  $x<10$  можно записать  $0<=x<10$ . Но в других языках и программах, позволяющих производить сравнение, такая запись приведёт к ошибке.

## Условный оператор - оператор ветвления

При записи на языке Python разветвляющихся алгоритмов используют условный оператор. Общий вид оператора полного ветвления:

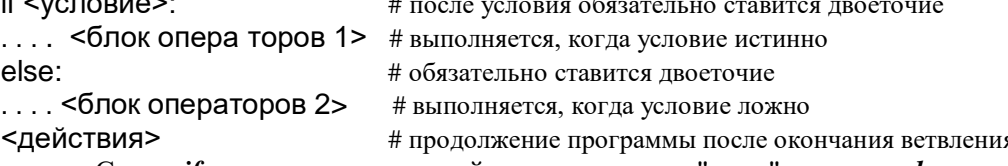

Слово if переводится с английского языка как "если", а слово *else* - как "иначе". Если условие после слова if верно (истинно), то выполняются все команды (операторы), стоящие после двоеточия с новой строки и расположенные до слова *else* (блок операторов 1). Если условие неверно (ложно), то выполняются команды, стоящие после слова else: (блок операторов 2).

В отличие от других языков программирования, в Python важны отступы (сдвиги) операторов относительно левой границы. Эти сдвиги влияют на работу программы. Если посмотреть внимательно, то слово if и слово else начинаются на одном уровне, а команды, которые выполняются внутри ветвления, сдвинуты относительно этого уровня вправо на одно и тоже расстояние (рекомендуется использовать 4 пробела или символы табуляции, которые вставляются при нажатии на клавишу *Tab*). Сдвиги показывают, какие операции находятся внутри ветвления. После окончания блока операторов 2, продолжаем писать программу без отступа, то есть на одном уровне с if.

Если при истинности (ложности) какого-то условия предполагается выполнить по одному действию, то условный оператор может быть записан в две строки:

if <условие>: < оператор 1>

else:<oператор 2>

Если в блоке «иначе» не надо ничего делать (например: «если в продаже есть мороженое, купи мороженое», а если нет ...), то весь блок «иначе» можно опустить и использовать сокращенную (неполную) форму условного оператора.

### Общий вид оператора неполного ветвления:

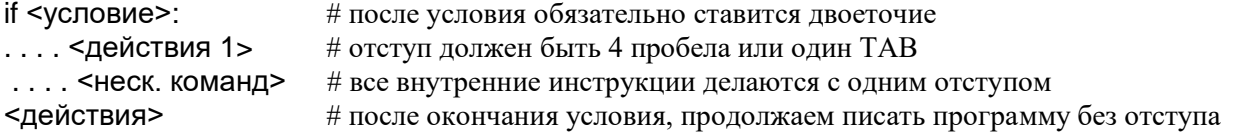

Если при истинности условия предполагается выполнить одно действие, то условный оператор неполного ветвления может быть записан в одну строку: if <условие>: < оператор>

Нало запомнить!

1. *if - else* - Это один оператор!

2. После слова *else* никогда условие не ставится (условие ставиться только после слова *if*).

3. Блок "иначе" выполняется тогда, когда основное условие, указанное после слова if - ложно, т.е. не выполняется.

4. Операторы, которые необходимо выполнить в каждой ветке (if или else), записываются с одинаковым сдвигом в 4 пробела. Сдвиги обязательны!

Рассмотрим несколько примеров программ с полным ветвлением. Пример 3:

```
Вводится два различных иелых числа. Найти большее из них.
    a = int (inout('BBEAATE a:'))b = int (input('BBEQATE b:'))if a > b.
      M = aelse<sup>.</sup>
      M = bprint ('большее', M)
```
Эту же программу можно написать и короче. Запишем её для сравнения вещественных чисел.

 $a, b = map(float, input('BseqA) = map(1)$ if  $a > b$ : print( ' большее ', а) else: print('большее', b)

Если выбирается максимальное из лвух чисел, можно использовать особую форму условного *onepamopa* B Python:  $M = a$  if  $a > b$  else b

Операция выбора максимального из двух значений используется очень часто, поэтому в Python есть встроенная функция max(), которую можно вызвать таким образом: M = max(A, B). Есть и аналогичная функция для поиска минимального значения из двух или нескольких значений - min().

Пример 4:

Вводится целое число. Определить, четное оно или нет.

 $x = int(input('$  введите целое число ') if  $x % 2 == 0$ : print( 'Число четное ') else: print( 'Число нечетное ')

Рассмотрим несколько примеров программ с неполным ветвлением.

## Пример 5.

```
Нахождение наибольшей из трёх величин
```

```
a = int(input('BBEQATE a : '))b = int(input('BeeQ0T1)c = int(input('BBEAATE C: '))y = aif b > y: y = bif c > y: y = cprint ('наибольшее ', y)
```
Пример 6.

Вводится три целых числа. Определить, сколько среди них отрицательных.

х, у, z = map(int, input( $\ell$  Введите три целых числа  $\ell$ ).split())  $k = 0$ if  $x < 0$ :  $k + = 1$ if  $y < 0$ :  $k == 1$ if  $z < 0$ :  $k + = 1$ print( ' отрицательных из них ', k)

Часто при выполнении какого-то условия нужно выполнить сразу несколько действий. Например, в задаче сортировки значений переменных а и b по возрастанию, нужно поменять местами значения этих переменных, если  $a > b$ .

## Пример 7.

Вводится два числа. Вывести их в порядке возрастания  $a = int(input('BBEQATE a : '))$  $b = int(input('BBEQATE b : '))$ if  $a > b$ :  $temp = a$  $a = b$  $b = temp$ print  $(a, b)$ 

Здесь *temp* - это временная (вспомогательная) переменная (от англ. temporary - временный). Все операторы, входящие в блок ветвления и выполняемые, когда условие истинное, сдвинуты на одинаковое расстояние (4 пробела) от левого края. Начало и конец блока, который выполняется при истинном условии, определяется именно этими сдвигами.

Заметим, что в Python, в отличие от многих других языков программирования, есть множественное присваивание, которое позволяет выполнить такой *обмен* значительно проще:  $a, b = b, a$ 

## Пример 8.

Вводится целое число не равное нулю. Если оно отрицательное, то возвести его в квадрат и вывести на экран, а если положительное, то возвести в куб и вывести на экран.

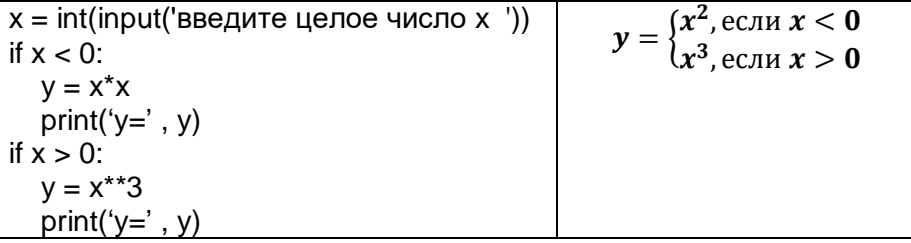

Рассмотрим примеры программ с ветвлением и составным (сложным) условием.

Предположим, что ООО «Кнут и Пряник» набирает сотрудников, возраст которых от 25 до 40 лет включительно. Нужно написать программу, которая запрашивает возраст претендента и выдает ответ: «подходит» он или «не подходит» по этому признаку. Какое же условие должно быть истинно для того, чтобы человека приняли на работу? Одного условия «возраст > 25» не хватает, это условие соблюдается и для людей старше 40 лет. С другой стороны, условия «возраст <= 40» тоже не хватает, так как оно выполняется и для школьников. В этой задаче нужно, чтобы два условия выполнялись одновременно: «возраст > = 25» и «возраст < = 40».

Эту задачу можно решить с помощью вложенного условного оператора, но один и тот же ответ «не подходит» придётся выводить в двух местах программы. Почти во всех языках программирования в условном операторе можно использовать такое условие:

if age  $>= 25$  and age  $<= 40$ : print( 'подходит') else: print( 'не подходит')

В условном операторе мы записали сложное условие, составленное из двух простых с помощью логической операции and.

В программах на языке Python можно сразу проверить выполнение двойного неравенства и записать if  $25 \leq$  age  $\leq$  40:

но во многих популярных языках программирования такая запись приводит к ошибке.

## Пример 9.

Определение принадлежности точки Хотрезку [а, b].

```
a = int(input('Bbeq) a: '))
b = int (input ('Введите b : '))
x = int (input('BBEQATEX:'))if (x \ge a) and (x \le b):
  print( ' Точка принадлежит отрезку ')
else:
```

```
print( ' Точка не принадлежит отрезку ')
```

```
Пример 10.
Решить линейное уравнение вида Ax + B = 0a = float(input( 'Введите коэффициент a: '))
   if a := 0:
     x = -b/aprint ('Корень уравнения x = ', x)
   if (a == 0) and (b != 0):
     print ('Корней нет')
   if (a == 0) and (b == 0):
     print ('х - любое число')
```
Предположим, что нам надо убедиться, что значение целой переменной А - трёхзначное число, которое делится на 7. Для этого нужно, чтобы одновременно выполнились три условия: 1) число не меньше  $100$ ;

2) число меньше  $1000$ ;

3) число делится на 7, то есть остаток от его деления на 7 равен нулю. В условном операторе эти три простых условия должны быть связаны с помощью двух операций «И»: if 100  $\leq$  a and a  $\leq$  1000 and a % 7 = 0: print( ' $\text{Ia!}$  ') else: print('Het.')

Рассмотрим ещё одну задачу. Самолёт из Санкт-Петербурга в Барнаул летает только по понедельникам и четвергам. В переменную *day* вводится номер дня недели (от 1 – понедельник до 7 – воскресенье). Программа должна определить, полетит ли самолёт в этот день.

Если мы напишем условие «day = 1 and day = 4», то это будет неверно, потому что мы потребовали, чтобы значение переменной *da*v было одновременно равно и 1, и 4. Такого быть не может, поэтому это условие всегда будет ложно. Значит, операция «И» не подходит. Вместо неё нужно применить другую операцию - «ИЛИ», которая требует выполнения хотя бы одного из связанных условий. Фрагмент решения нашей задачи выглядит так:

if day == 1 or day == 4: print( $'$  Полетит!  $')$ else: print( ' Нет рейса. ')

Ещё одна операция, которую можно использовать в сложных условиях - «not» («НЕ»), она означает обратное условие (противоположное исходному). Если исходное условие истинно, то обратное (противоположное) ему - ложно, и наоборот. Фрагмент решения задачи с самолётом можно записать так: if not(  $day == 1$  or  $day == 4$  ): print( "Her penca.") else: print("Полетит!")

## Вложенный условный оператор

В блоки «если» и «иначе» могут входить любые другие операторы, в том числе и другие вложенные **условные операторы**, при этом слово *else* относится к ближайшему предыдущему *if*.

```
Пример 11.
A= float(input( ' Сколько у вас денег? '))
if A > 100:
..., if A > 10000:
........ print('У вас много денег. ')
.... else:
........ print('У вас достаточно денег. ')
else:
```
..., print('У вас мало денег. ')

Жирным шрифтом выделен условный оператор, который находится внутри другого оператора *if*, поэтому он называется вложенный условный оператор. Предыдущую задачу можно решить более коротким способом, используя сложные условия.

С помощью вложенного условного оператора можно реализовать выбор из нескольких вариантов, а не только из двух. Можно вложенный оператор использовать и после слова *else*. Например, пусть возраст Андрея записан в переменной ageA, а возраст Бориса – в переменной ageB. Нужно определить, кто из них старше.

Одним условным оператором тут не обойтись, потому что есть три возможных результата: старше Андрей, старше Борис или оба олного возраста. Решение залачи можно записать так: Пример 12.

```
ageA = float(input( 'Введите возраст Андрея: '))
ageB = float(input('Введите возраст Бориса: '))
if ageA > ageB:
  print( ' Андрей старше ')
else:
  if ageA == ageB:
     print( ' Андрей и Борис ровесники ')
  else:
      print('Борис старше')
```
Если после else необходимо проверить еще одно условие, то вместо оператора *if*, можно использовать "каскадное" ветвление с ключевым словом *elif* (сокращение от *else - if*).

```
ageA = float(input( 'Введите возраст Андрея: '))
ageB = float(input( 'Введите возраст Бориса: '))
if ageA > ageB:
  print( 'Андрей старше ')
elif aqeA == aqeB:
  print(' Андрей и Борис ровесники')
else:
```
### print( ' Борис старше ')

Обратите внимание на отступы во всех примерах. При использовании каскадного условия, все ключевые слова if-elif-else находятся на одном уровне. При большом числе проверок, записанных с помощью каскадного условия, например, в цепочке if-elif-elif-... срабатывает первое истинное условие.

```
Пример 13.
```

```
Определить размер скидки на значение переменной cost
cost = 1500if cost < 1000:
  print("Скидок нет.")
elif cost < 2000:
  print("Скидка 2%.")
elif cost < 5000:
  print("Скидка 5%.")
else:
  print("Скидка 10%.")
```
Эта программа выводит «Скидка 2%.», хотя условие  $cost < 5000$  тоже выполняется.

Запишем программу для решения квадратного уравнения вида  $Ax^{2} + Bx + C = 0$ , где x - переменная, A, В и С - некоторые числа (коэффициенты), причём А не равно 0.

```
Пример 14.
Решение квадратного уравнения
from math import*
print(' Введите коэффициенты А, В, С: ')
a, b, c = map(float, input().split())d = b * b - 4 * a * cif a == 0: print('Уравнение не квадратное')
elif d < 0: print(' Корней нет ')
elif d == 0:
   x = -b/(2 * a)print (' Корень уравнения x=', "\{:\,6.4f\}".format(x))
else:
  x1 = (-b + sqrt(d)) / (2 * a)x2 = (-b - sqrt(d)) / (2 * a)print(' Корни уравнения: ')
  print(' x1 = ', "{: 6.4f}". format (x1))
  print(' x2 = ', "\{ : 6.4f\}". format (x2))
```
### Ветвления в других языках программирования

Знание хотя бы одного языка программирования позволяет понимать запись программы на многих других языках. Вот фрагменты программы, которая меняет местами значения двух переменных, на языках Паскаль и С++:

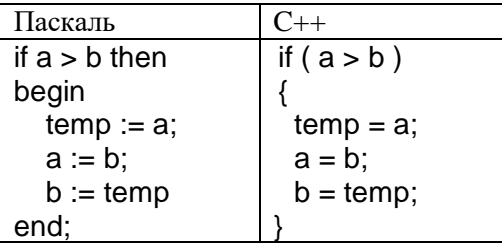

В языке Паскаль оператор присваивания записывается в виде последовательности символов «:=», а в языке C++ - так же, как и в Python - с помощью одного знака «=». Оформление в языке Паскаль более сложное: после условия пишут слово then (по-английски - «тогда»), а составной оператор «охвачен» логическими скобками – служебными словами begin и end. В языке C++ условие после if обязательно заключается в круглые скобки, а составной оператор ограничивается фигурными скобками.  $\{\}$ 

### Контрольные вопросы и задания

- 1. Как обозначается логический тип данных? Какие значения принимают логические величины?
- 2. Что такое логическое условие?
- 3. Какие логические отношения вы знаете? Как они обозначаются?
- 4. Какие логические условия называют простыми, а какие сложными (составными)?
- 5. Какие логические операции связки используются в Python? Когда истинны условия, содержащие эти связки?
- 6. Как определяется порядок вычислений в сложном условии? Как его изменить?
- 7. Какие условия считают равносильными?
- 8. Запишите равносильные условия, не используя операцию «not»: (26)
	- a) not  $(a < 6)$ 6) not (c  $!= 15$ )  $\epsilon$ ) not (7 < a and a < 12)  $\epsilon$ ) not (  $b := c$  or  $d < 5$  )
- 9. Как переводятся служебные слова if и else?
- 10. Каков общий вид оператора полного ветвления? Неполного ветвления?
- 11. Может ли быть использован if без else? A else без if?
- 12. Для чего делают отступы (сдвиги) вправо в строках текста программы с ветвлением на Python?
- 13. Что будет выведено на экран после выполнения следующей программы?

$$
a = int(input())
$$
  
if  $a == 1$  and  $a == 2$ : print("Ia!")  
else: print("Her." )

- 14. Запишите программу поиска меньшего из двух чисел тремя способами (с полным ветвлением в три или четыре строки, с особой формой условного оператора, с использованием функции min()). (36)
- 15. Как поменять местами значения двух переменных X и Y в Python? Запишите одну команду.
- 16. Запишите программу с полным ветвлением и составным условием, которая запрашивает возраст претендента на работу и выдает ответ «подходит» для тех, кому от 25 до 40 лет и «не подходит» для всех остальных. (26)
- 17. Запишите программу с полным ветвлением и составным условием, которая определяет, является ли введенное целое число трехзначным и кратным 5. (26)
- 18. Запишите программу с полным ветвлением и составным условием, содержащим not, которая по введенному номеру дня недели (от 1 до 7) выводит сообщение «Есть рейс» или «Нет рейса» для самолёта, который летает только по понедельникам, средам и субботам. (26)
- 19. Что означает слово *elif*? Когда оно применяется?
- 20. Составьте программу для вычисления значения у в зависимости от введенного значения х. Используйте каскадное (вложенное) ветвление. (26)